#### Условия задач заключительного этапа

### Задача 1. Парольная комбинация

У администратора Ивана на рабочем компьютере стоит четырехзначный пароль, состоящий из цифр. После трех неудачных попыток ввода пароля компьютер блокируется. Известно, что сумма первых двух цифр и сумма последних двух цифр пароля равны простым числам.

Помощник шпиона пригласил Ивана в кафе на обед. На какое минимальное время необходимо задержать Ивана, чтобы шпион смог гарантированно подобрать пароль от компьютера и скопировать данные, если на ввод пароля требуется 1 секунда, блокировка компьютера осуществляется на 10 секунд, а время копирования нужных данных составляет 2 минуты?

## Задача 2. Секретное сообщение

Аналитику удалось перехватить зашифрованное изображение, но программа шифрования утеряна. Известно, что шифрование осуществлялось методом «двоичного путем последовательного выполнения операции «побитового гаммирования», т.е. исключающего ИЛИ» между каждым байтом изображения и байтом ключа. Известно также, что ключ формировался в самой программе шифрования.

Восстановите текст, записанный на изображении, а также алгоритм шифрования и используемый ключ.

## Задача 3. Контроль доступа

Система охраны осуществляет удаленный учёт прохода сотрудников на предприятие с использованием карт сотрудников и контрольной суммы. Для внесения в электронный журнал записи о проходе сотрудника вычисляется контрольная сумма на основе текущей даты, фамилии сотрудника и серийного номера карты.

контрольной Для получения суммы,  $\bf{B}$ первую очередь, вычисляется последовательность  $(t_1 t_2 ... t_n)$  по формуле:

$$
t_1 = 1,
$$
  

$$
t_{i+1} = (t_i * d + m) \bmod N,
$$

где  $i = 0, 1, ..., p-1$ ,

 $p$  – количество символов в фамилии сотрудника,

 $d$  – текущая дата (день месяца),

 $m$  – номер текущего месяца.

 $N$  – количество символов в алфавите (для русского алфавита N=32),

mod - операция получения остатка от деления числа.

Далее каждый номер символа фамилии умножается на соответствующий элемент последовательности. Контрольная сумма вычисляется из суммы полученных произведений, умноженной на серийный номер карты сотрудника:

$$
CRC = (t_1 * L_1 + t_2 * L_2 + \dots + t_p * L_p) * Serial mod V,
$$

где

V – общее количество сотрудников ( $V = 10000$ );

Serial - серийный номер карты сотрудника (десятичное число в диапазоне от 1000 до 9999 включительно).

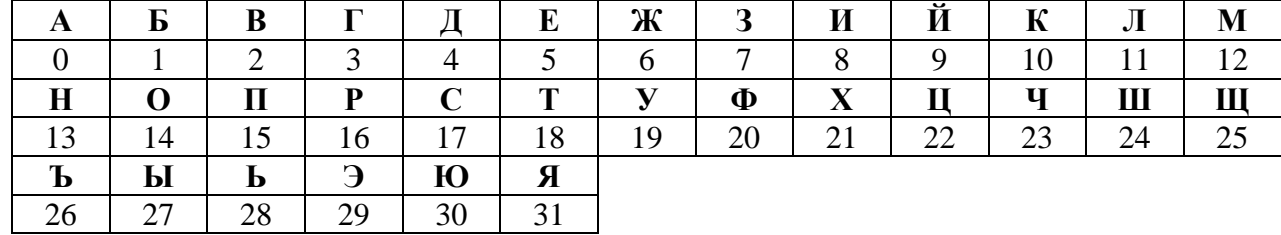

 $L_i$  – номер *i*-го символа фамилии сотрудника в алфавите:

Например, если сотрудник по фамилии ПЕТРОВ пройдет через пропускной пункт 10 мая по карте с серийным номером 1350, то контрольная сумма будет вычислена следующим образом.

Последовательность *t* будет состоять из 6 значений:

 $t_1 = 1$ ,  $t_2 = (1 * 10 + 5) \mod 32 = 15$ ,  $t_3 = (15 * 10 + 5) \text{ mod } 32 = 27,$  $t_4 = (27 * 10 + 5) \text{ mod } 32 = 19$ ,  $t_5 = (19 * 10 + 5) \text{ mod } 32 = 3,$  $t_6 = (3 * 10 + 5) \text{ mod } 32 = 3$ . Контрольная сумма равна:  $CRC = (1 * 15 + 15 * 5 + 27 * 18 + 19 * 16 + 3 * 14 + 3 * 2) * 1350 \text{ mod } 10000 =$  $928 * 1350 \text{ mod } 10000 = 2800.$ 

Конкурент хочет проникнуть на предприятие под фамилией ВИЛКИН. Ему удалось добыть фрагмент журнала входа, а также имеется оборудование по программированию карт вхола.

 $01.06 - B$  MJIKMH - 9038  $02.06 - B$ *MJIKMH* - 2262 03.06 - ЛОЖКИН - 5066 04.06 - ЛОЖКИН - 5955 05.06 - ВИЛКИН - 5106 06.06 - ВИЛКИН - 1174 07.06 - ЛОЖКИН - 1462  $08.06 - J10$  XKMH - 4867 09.06 - ВИЛКИН - 6102  $10.06 - B$  MJIKMH - 5158 11.06 - ЛОЖКИН - 7858 12.06 - ЛОЖКИН - 3779

Какой серийный номер записать на карту, чтобы успешно пройти на предприятие? В какие дни лучше всего посетить предприятие, чтобы не вызвать подозрений. Ответ обоснуйте.

К задаче прилагается: файл журнала log v1.txt.

# **Задача 4. Reverse engineering**

```
Имеется фрагмент программы на языке С:
#include <stdio.h>
#include <string.h>
int main ()
   { 
    int code = 0;
     char password[10];
     printf ("Введите пароль:");
     gets (password);
     /*
     ...
     утерянный фрагмент кода
     ...
     */
    if (code == 0) {
       /*
       ...
       вычисление значения code
        ...
     */
     }
    if (code == 21827) printf ("Пароль верный!");
     else
        printf("Пароль неверный!");
   }
```
Был получен фрагмент скомпилированного исполняемого файла в шестнадцатеричном формате, в котором удалось обнаружить следующий программный код:

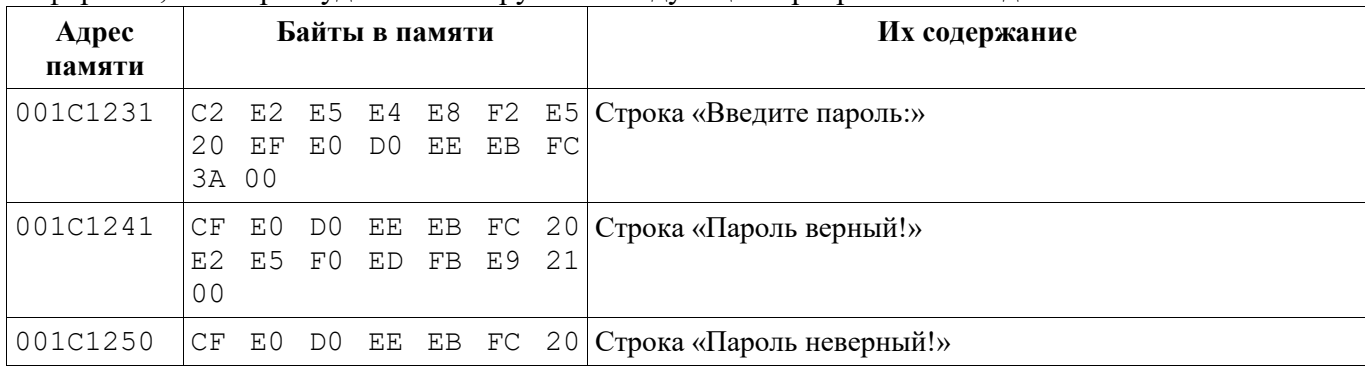

http://www.v-olymp.ru

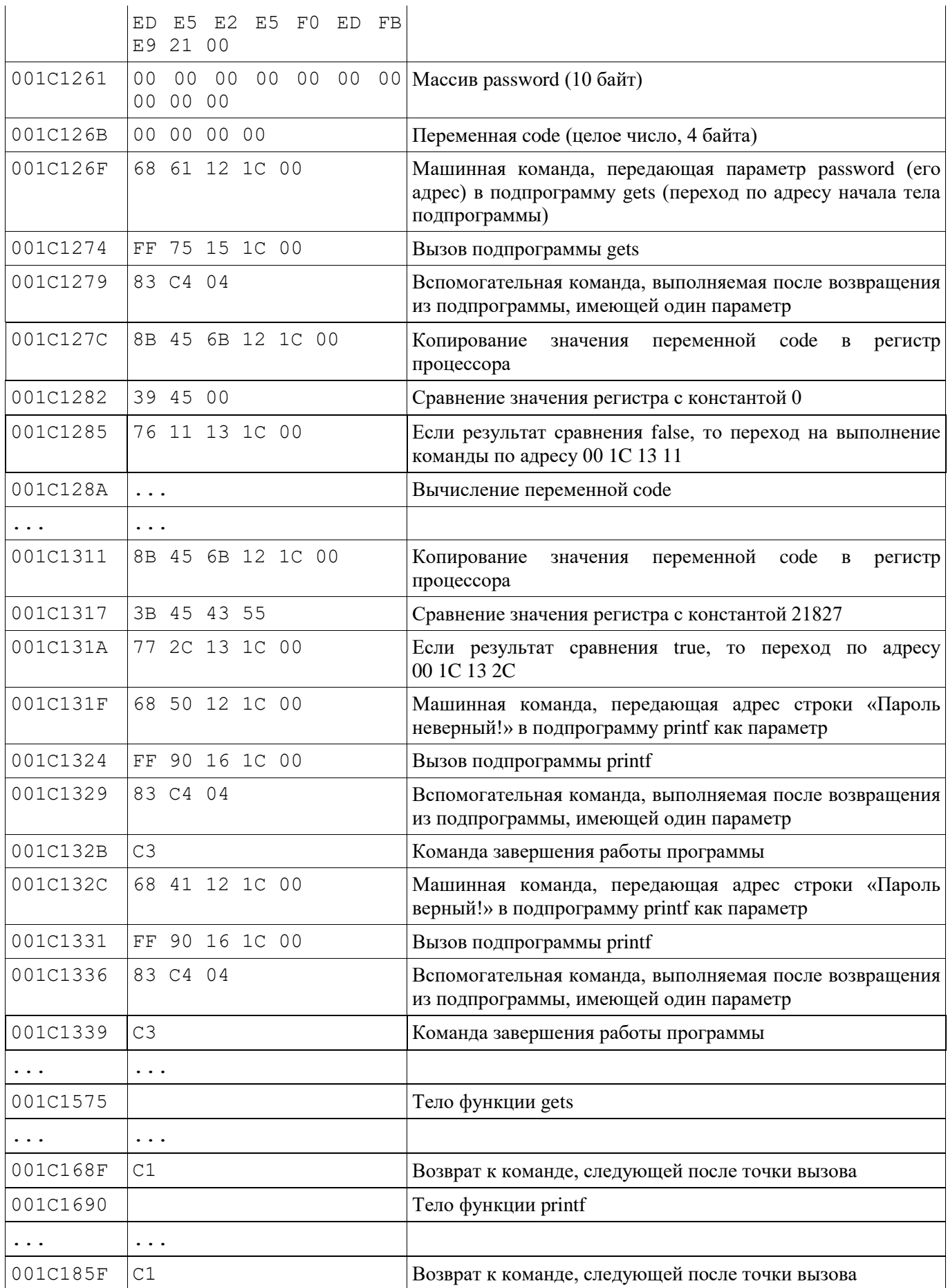

Определите, что нужно подать на вход программы, чтобы в результате выполнения вывелась строка «*Пароль верный!*». Ответ обоснуйте.

Применяемая реализация подпрограммы *gets* принимает на вход любые данные без ограничений. Специальные символы (нулевой байт, символ конца строки и т.п.) во входном потоке не прерывают ввод строки.

## **Задача 5. Web-сайт**

Олег создал сайт, в котором спрятал IP-адрес своего секретного сервера в формате xxx.xxx.xxx.xxx (xxx – число от 0 до 255). На сайте Олег оставил подсказки. Определите IP-адрес секретного сервера Олега.

*К задаче прилагается: папка с содержимым web-сайта.*